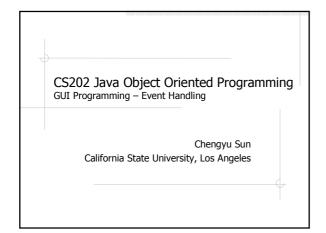

# Mouse clicks Mouse movement Keyboard input Window state changes (minimized, maximized, closed) Table or list selection changes

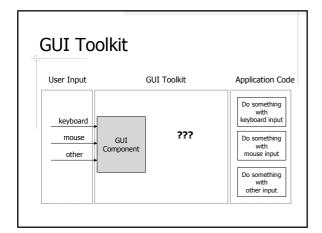

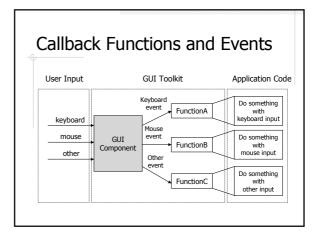

#### Callback Functions and Event

#### Callback functions

- Function names are pre-defined so the GUI toolkit knows which function to invoke when it receive some user input
- No function implementation exactly what to do with the input is left to the application

#### Events

- Parameters to the callback functions
- Information about the user input
  - Which key is pressed, which button is clicked, position of the cursor ...

# Java Event Handling

#### Application

- Event handling code must implement some event listener interface
- Event handler must be registered to some GUI component(s)
- component.addEventListener( EventHandler )

#### System

- When certain event happens, system creates an event object
- Invokes event handling code with the event object as parameter

## Swing Events and Listeners

- http://java.sun.com/docs/books/tutorial /uiswing/events/eventsandcomponents. html
- Three important types of events
  - Action events
  - Mouse events
  - Mouse motion events

#### **Action Events**

- Clicks a button, presses Return when typing in a text field, or chooses a menu item
- ◆ActionEvent class
  - getSource()
  - getActionCommand()

#### Handle Action Events

- Register to listen to Action Events
  - component.addActionListener( EventHandler )
- EventHandler must be an object of a class which implements the ActionListener interface

```
public interface ActionListener {
   public void actionPerformed( ActionEvent e );
}
```

#### **Mouse Events**

- Presses a mouse button while the cursor is over a component
- ♦MouseEvent class
  - getButton()
  - getClickCount()
  - getX()
  - getY()

#### Handle Mouse Events

- Register to listen to Mouse Events
  - component.addMouseListener( EventHandler )
- EventHandler must be an object of a class which implements the MouseListener interface

```
public interface MouseListener {

public void mouseClicked( MouseEvent e );
public void mouseEntered( MouseEvent e );
public void mouseExited( MouseEvent e );
public void mousePressed( MouseEvent e );
public void mouseReleased( MouseEvent e );
```

#### **Mouse Motion Events**

- Moves the mouse over a component
- ♦Mouse motion events are also represented by the MouseEvent class

#### Handle Mouse Motion Events

- Register to listen to Mouse Motion Events
  - component.addMouseMotionListener( EventHandler)
- EventHandler must be an instance of a class which implements the MouseMotionListener interface

```
public interface MouseMotionListener {
   public void mouseMoved( MouseEvent e );
   public void mouseDragged( MouseEvent e );
}
```

### Mouse Event Example

DrawLines.java

# Better Event Handling Code – Inner Class

Do we have to use the main class as the event handler?

```
public class EventDemo extends JFrame {
    SomeEventHandler h = new SomeEventHandler();
    Jbutton b = new Jbutton( "Button" );
    b.addActionListener( h );
    ... ...

class SomeEventHandler implements ActionListener {
    ... ...
}
```

# Better Event Handling Code – Adapter Class

Do we have to leave all those empty methods around?

# Better(?) Event Handling Code – Anonymous Inner Class

Do we have to use the same class to handle the events for all components?